# <span id="page-0-0"></span>**Categories**

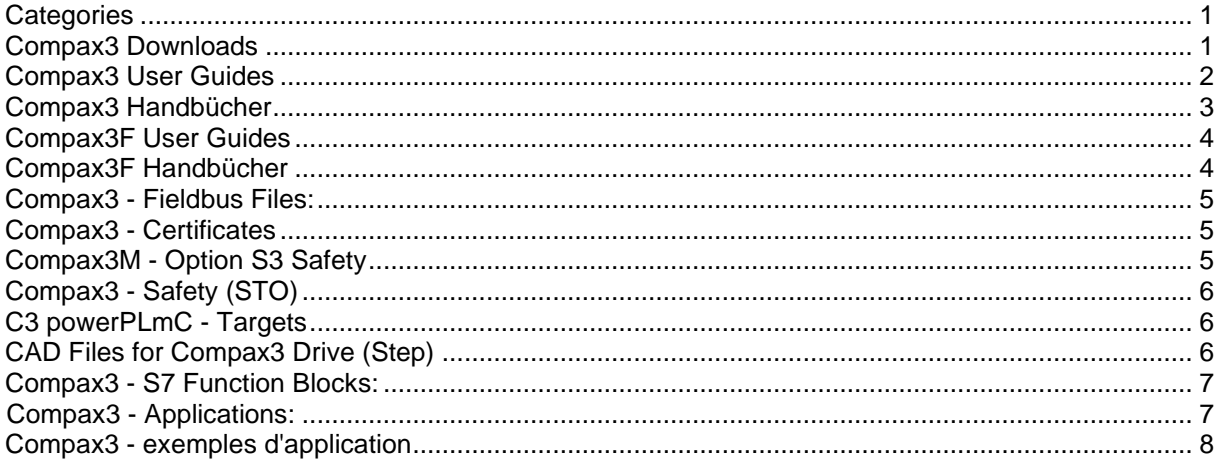

## <span id="page-0-1"></span>**Compax3 Downloads**

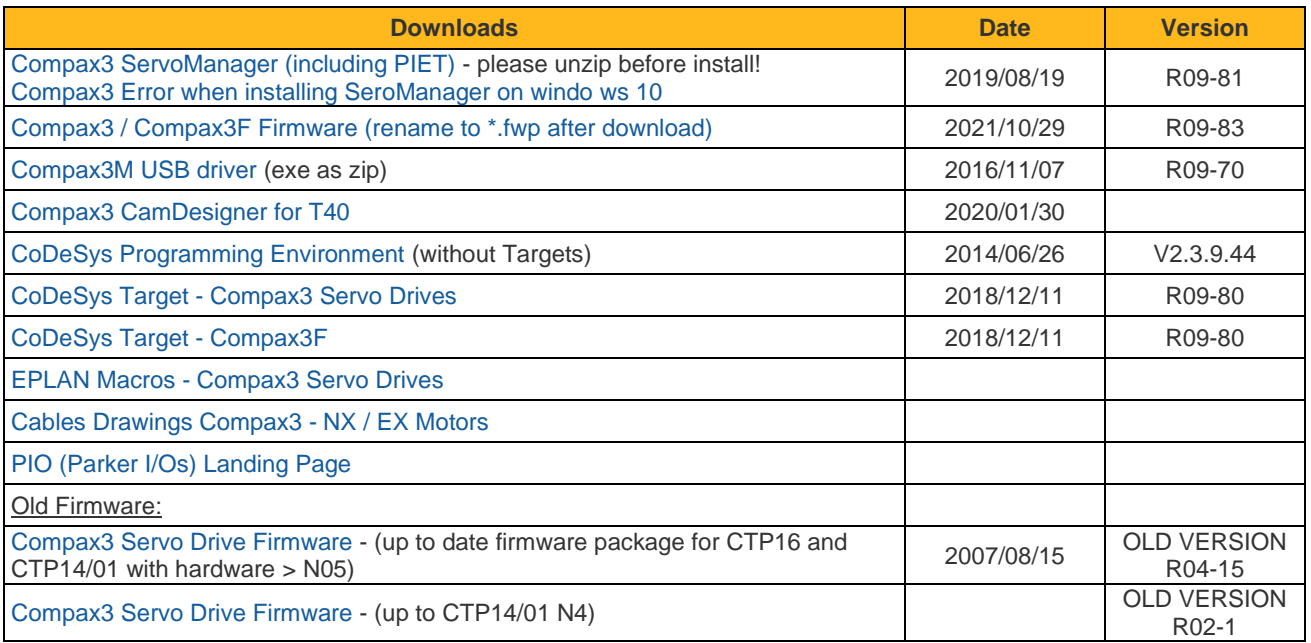

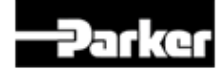

## <span id="page-1-0"></span>**Compax3 User Guides**

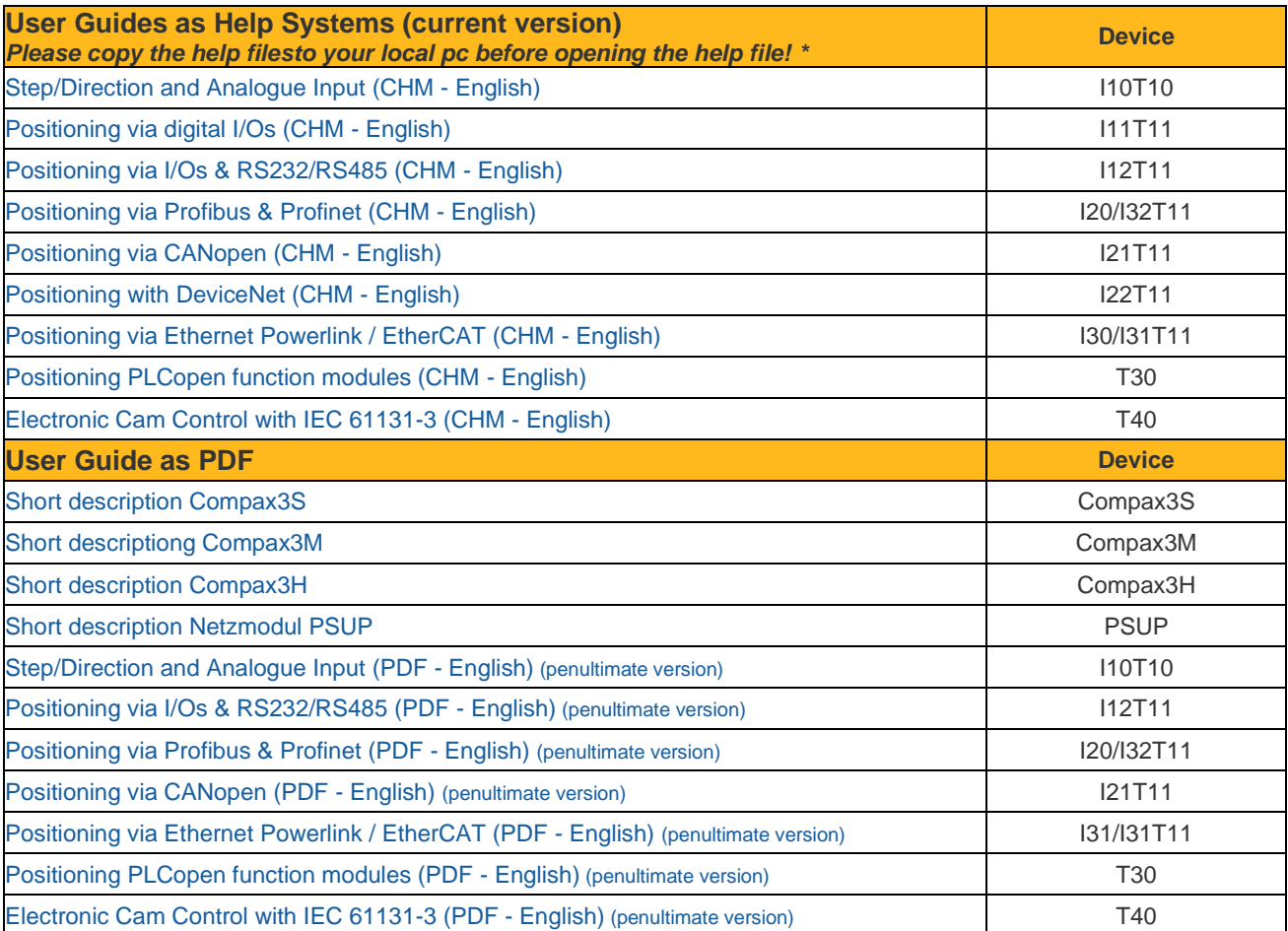

\* Please copy to your local pc before opening the help file!<br>HTML Help CHM File is Net Displayed [HTML Help CHM File is Not Displayed](http://solutions.parker.com/LP=6114?elqTrackId=9B2867280F4722100F384AF1BB2AD4B4&elq=00000000000000000000000000000000&elqaid=15582&elqat=2&elqCampaignId=)

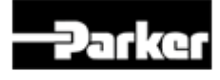

## <span id="page-2-0"></span>**Compax3 Handbücher**

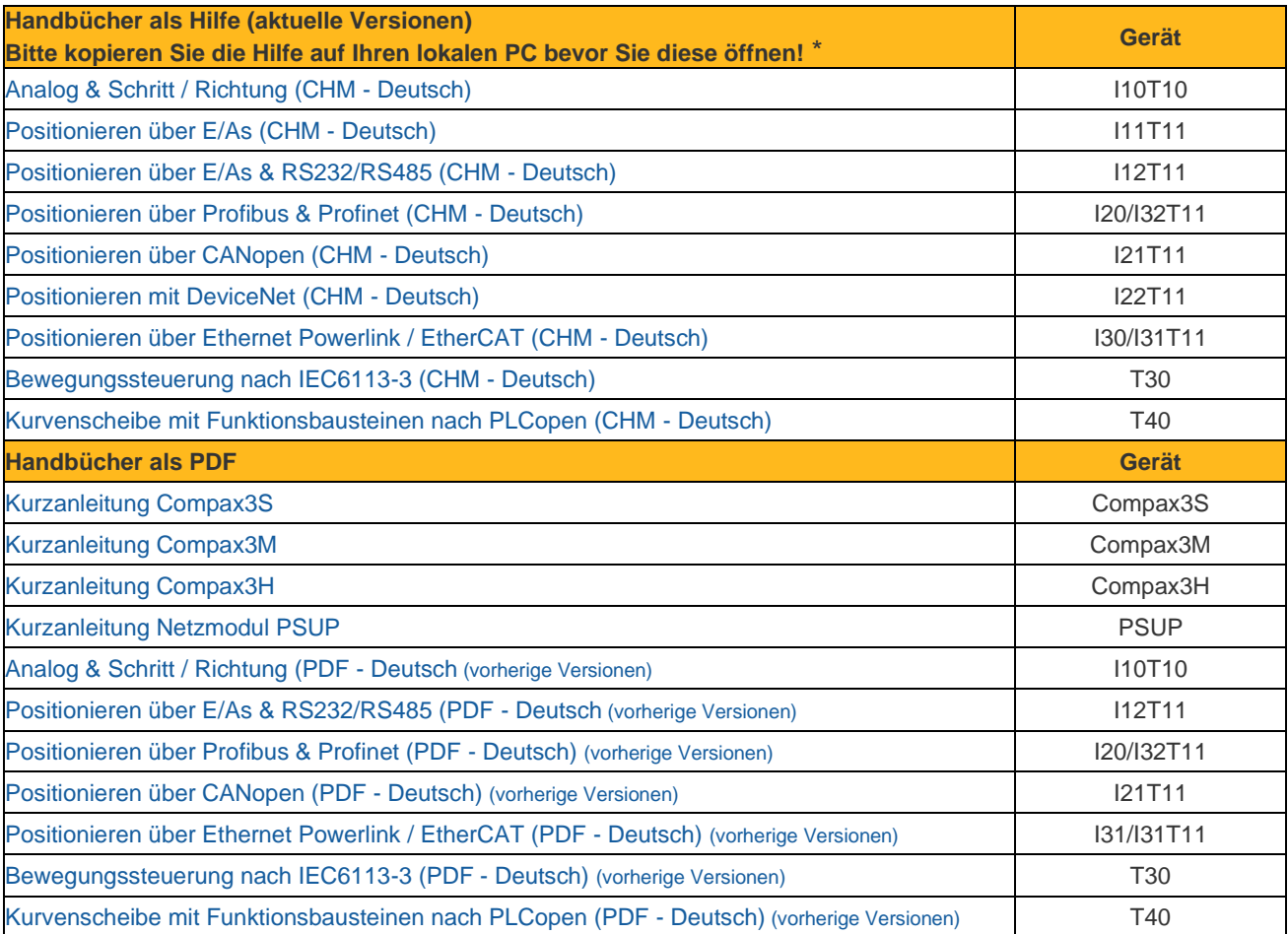

Bitte kopieren Sie die Hilfe auf Ihren lokalen PC bevor Sie diese öffnen! [CHM Hilfedatei wird nicht angezeigt](http://solutions.parker.com/LP=6113?elqTrackId=8CD699A6D82B25DF9311C6C0257C6F39&elq=00000000000000000000000000000000&elqaid=15582&elqat=2&elqCampaignId=)

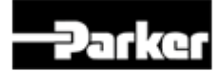

#### <span id="page-3-0"></span>**Compax3F User Guides**

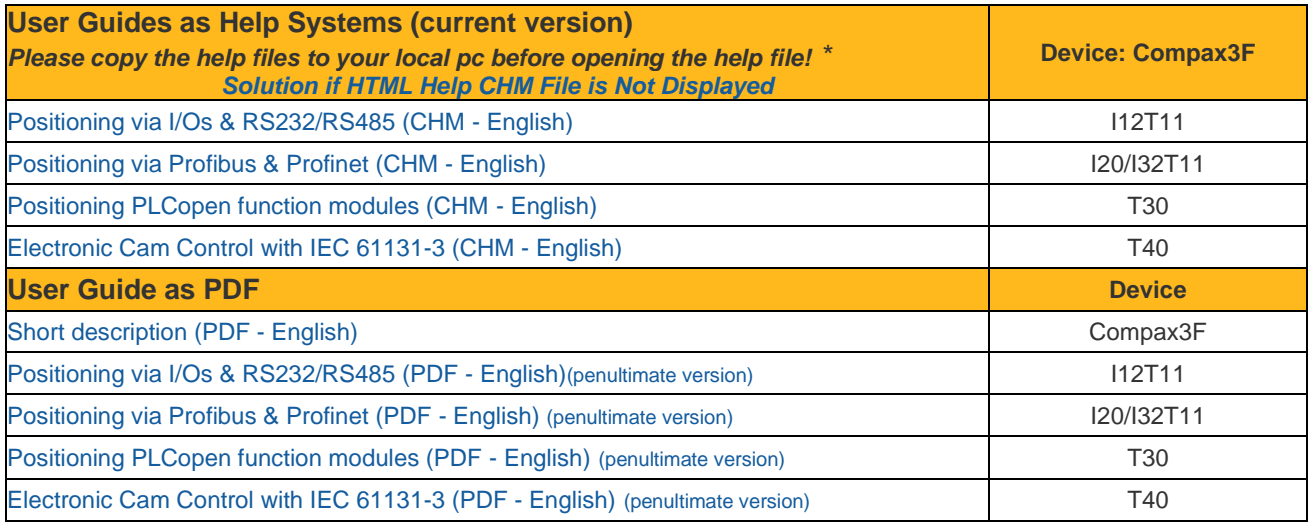

\* Please copy to your local pc before opening the help file!<br>HTML Help CHM File is Net Displayed [HTML Help CHM File is Not Displayed](http://solutions.parker.com/LP=6114?elqTrackId=9B2867280F4722100F384AF1BB2AD4B4&elq=00000000000000000000000000000000&elqaid=15582&elqat=2&elqCampaignId=)

#### <span id="page-3-1"></span>**Compax3F Handbücher**

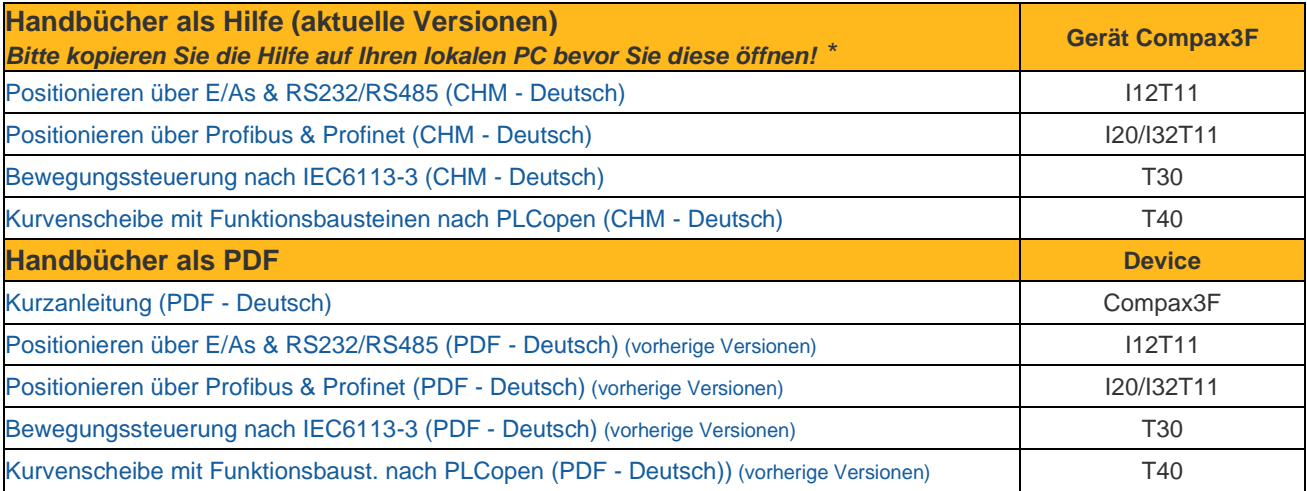

Bitte kopieren Sie die Hilfe auf Ihren lokalen PC bevor Sie diese öffnen! [CHM Hilfedatei wird nicht angezeigt](http://solutions.parker.com/LP=6113?elqTrackId=8CD699A6D82B25DF9311C6C0257C6F39&elq=00000000000000000000000000000000&elqaid=15582&elqat=2&elqCampaignId=)

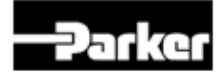

# <span id="page-4-0"></span>**Compax3 - Fieldbus Files:**

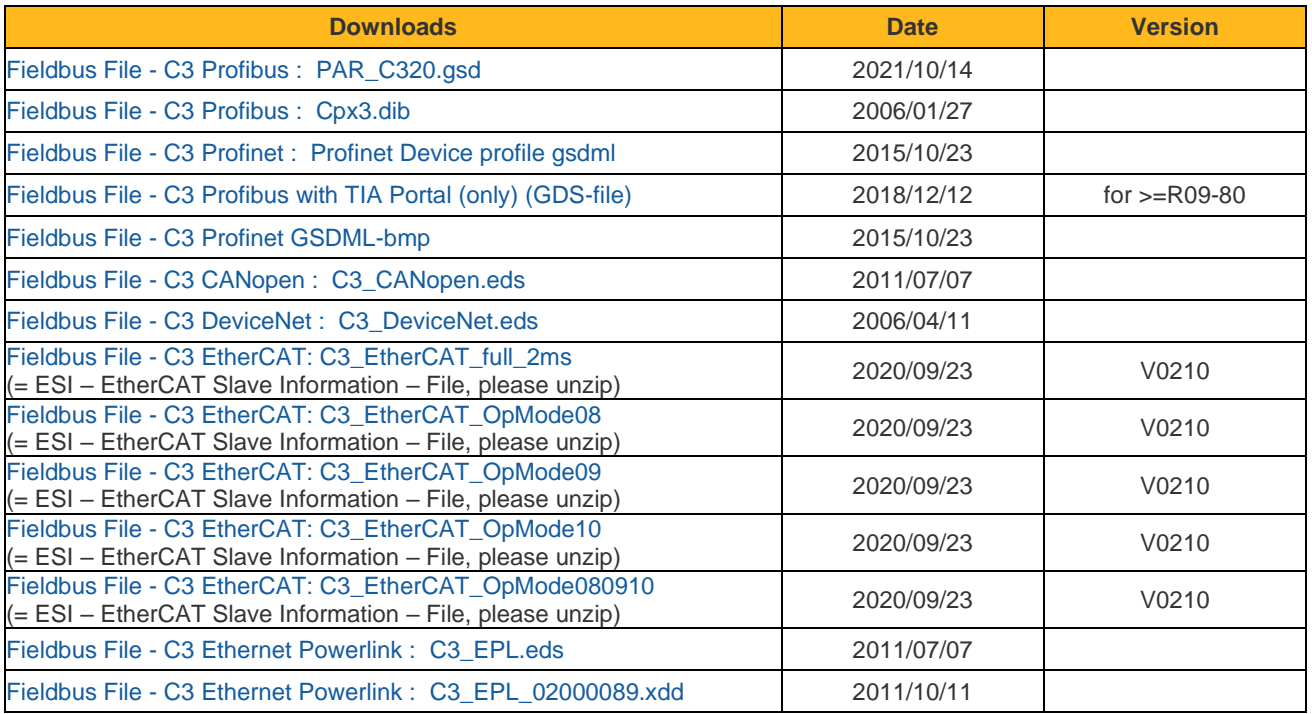

## <span id="page-4-1"></span>**Compax3 - Certificates**

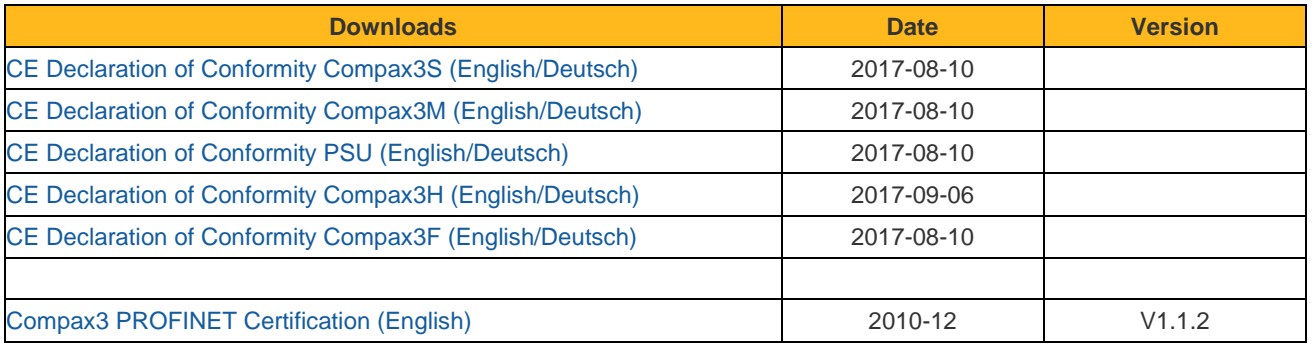

## <span id="page-4-2"></span>**Compax3M - Option S3 Safety**

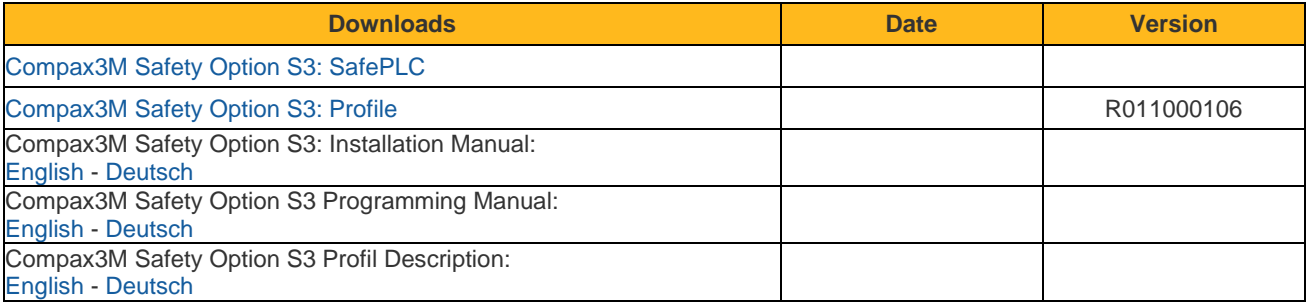

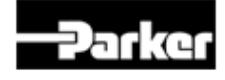

## <span id="page-5-0"></span>**Compax3 - Safety (STO)**

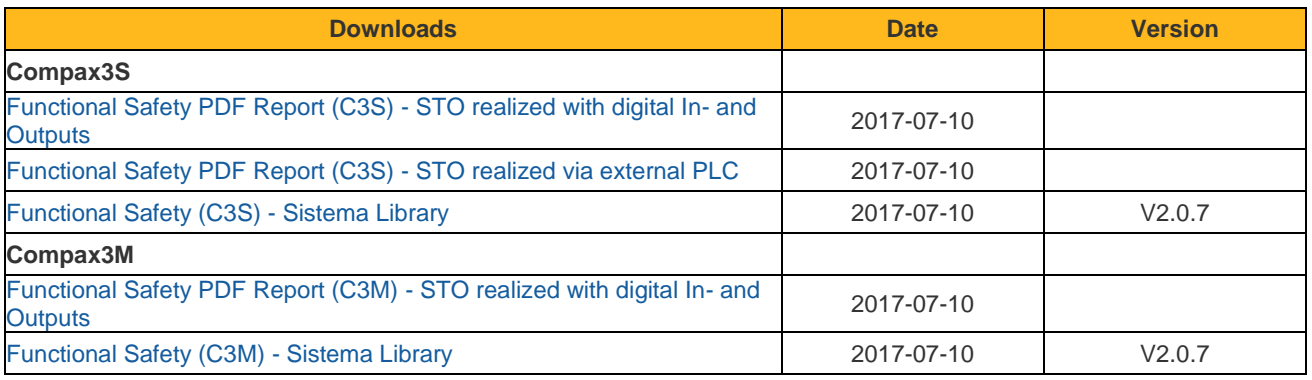

## <span id="page-5-1"></span>**C3 powerPLmC - Targets**

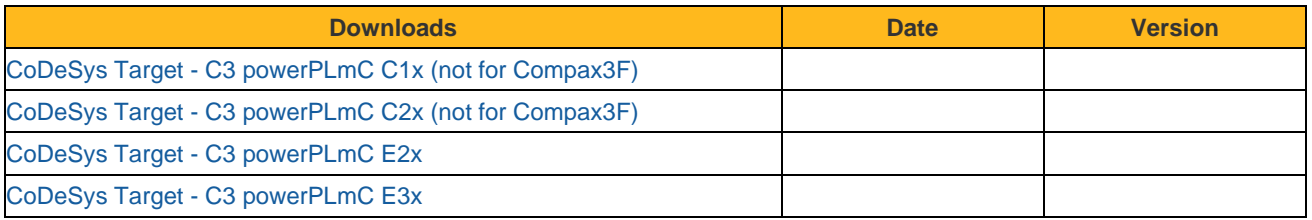

## <span id="page-5-2"></span>**CAD Files for Compax3 Drive (Step)**

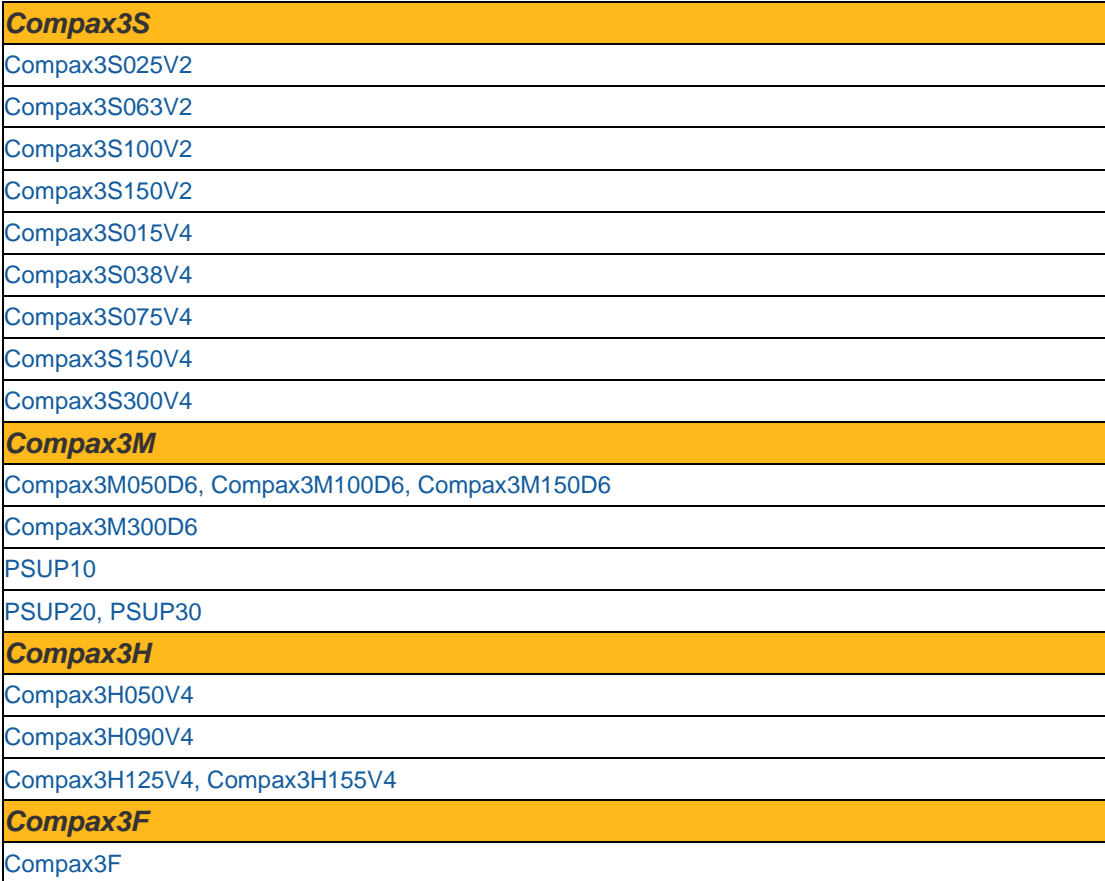

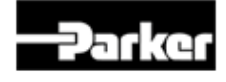

## <span id="page-6-0"></span>**Compax3 - S7 Function Blocks:**

#### **(Function Blocks / Description / C3 Configuration)**

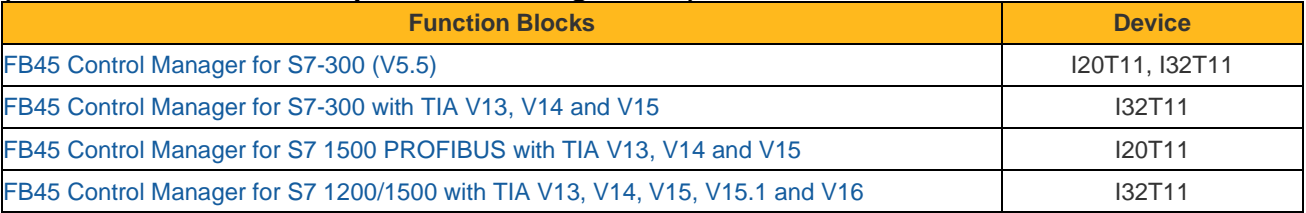

## <span id="page-6-1"></span>**Compax3 - Applications:**

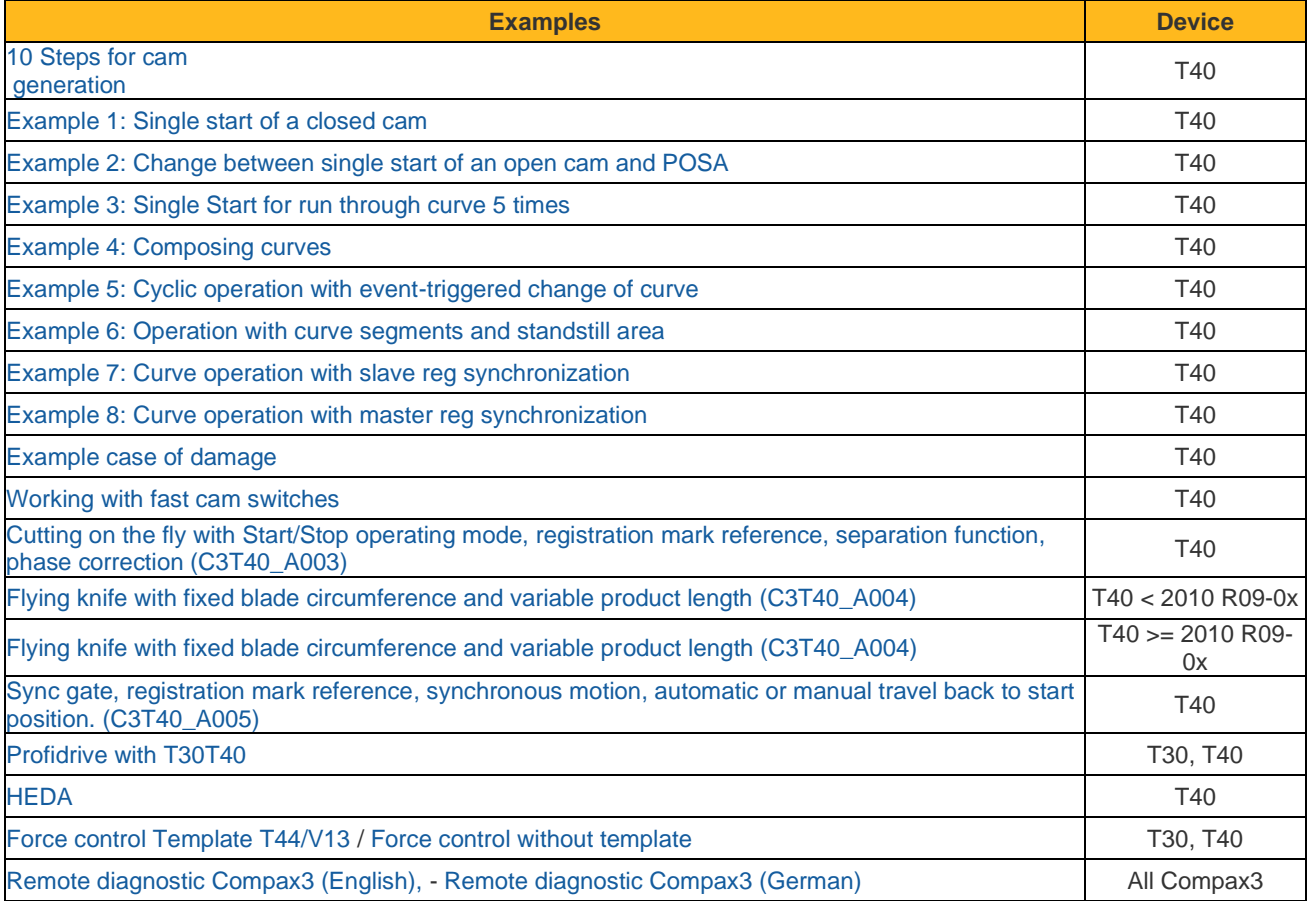

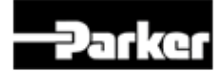

# <span id="page-7-0"></span>**Compax3 - exemples d'application**

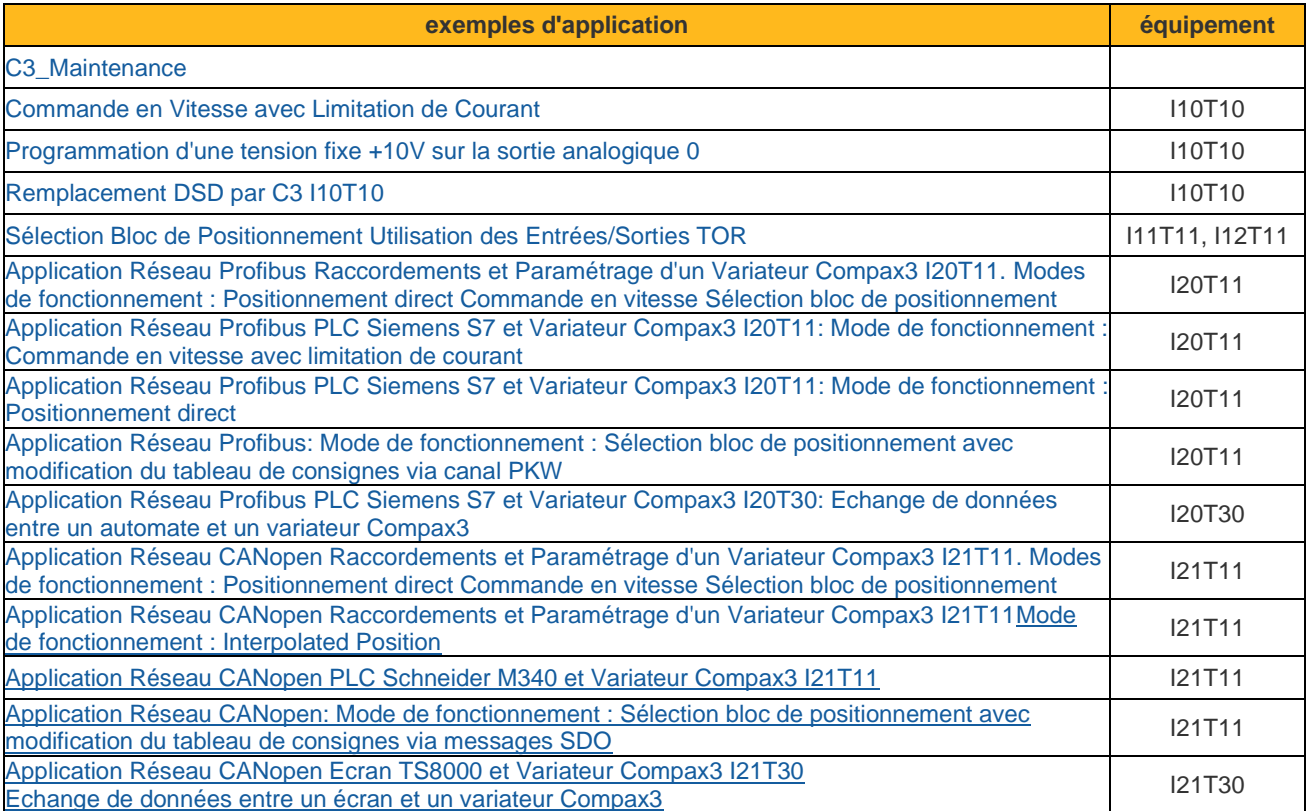

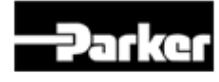